# **2 - Contrôle du flux d'instructions**

- 1. Les instructions simples et les séquences d'instructions
- 2. Les instructions conditionnelles
- 3. Les instructions de répétition
- 4. Les instructions imbriquées

# **2.1 - Instructions simples et séquences d'instructions**

• Une instruction simple ou élémentaire est une action de base définie par le langage Python. Ce peut être une **évaluation d'expression**, une **affectation** ou une **instruction qui a une fonction très spécifique.**

• Une **évaluation d'expression** s'exprime par l'écriture de l'expression à évaluer. La valeur de l'expression est calculée et affichée sur la sortie standard.

# **2.1 - Instructions simples et séquences d'instructions**

• Une **affectation** a la forme : *cible = expression .* La cible est souvent une variable mais ce peut être un objet plus complexe capable de recevoir et de stocker une valeur, tel par exemple une entrée d'un tableau. L'opérateur d'affectation = peut être précédé d'un opérateur permettant d'exprimer la nouvelle valeur d'une zone mémoire à partir de l'ancienne.

• La façon la plus simple de composer des instructions est de les organiser en **séquences**. Dans une séquence, deux instructions sont séparées par un pointvirgule ou un passage à la ligne.

# **2.1 - Instructions simples et séquences d'instructions**

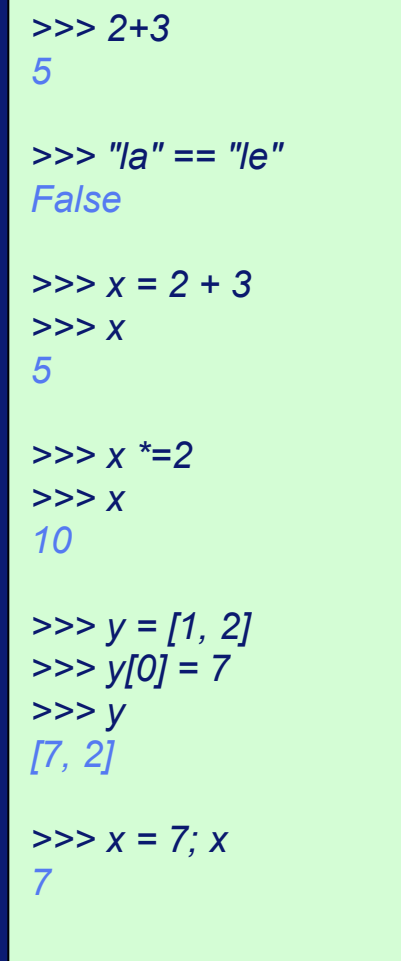

- Une **instruction conditionnelle** permet d'effectuer un choix dans l'exécution d'instructions en fonction de **conditions**.
- La plus simple des instructions conditionnelles est l'instruction **if** qui a la syntaxe suivante :

 *if <condition> : <bloc d'instructions>*

- *<condition>* est une expression de type booléen et *<bloc d'instructions>* est une séquence d'instructions qui sont indentées de la même façon par rapport à la ligne où figure la condition.
- La sémantique de l'instruction est la suivante : si la valeur de *<condition>* est *True ,* la séquence *<bloc d'instructions>* est exécutée, sinon aucune action n'est effectuée.

*>>> x=0 >>> if x >=0: x x+1 x-1 0 1 -1 >>> x= -1 >>> if x >=0: x x+1 x-1 >>> >>>*

Friday, December 26, 14 6

• L'instruction **if … else** a la syntaxe suivante :

 *if <condition> : <bloc1 d'instructions> else : <bloc2 d'instructions>*

• La sémantique de l'instruction est la suivante : si la valeur de *<condition>* est *True ,* la séquence *<bloc1 d'instructions>* est exécutée, sinon c'est *<bloc2 d'instructions>* qui est exécutée.

*>>> x = 7 >>> if x % 2 == 0 : print "x est pair" else: print "x est impair" x est impair >>> x = 8 >>> if x % 2 == 0 : print "x est pair" else: print "x est impair" x est pair >>>*

Friday, December 26, 14 8 8

• On peut introduire un test sur une suite de conditions alternatives en utilisant le mot-clé

**elif** dans l'instruction **if … else** avec la syntaxe suivante :

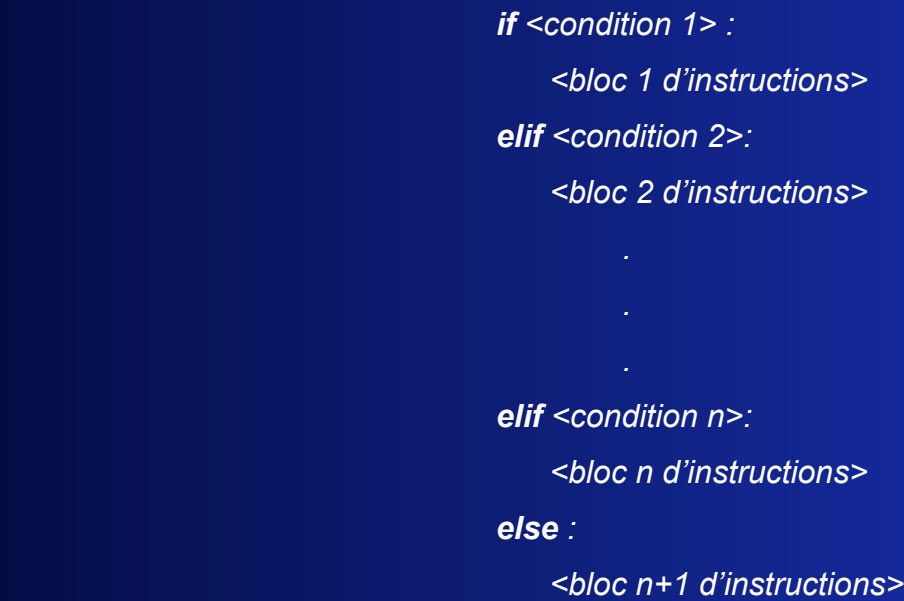

• La sémantique de l'instruction est la suivante : si la valeur de *<condition 1>* est *True ,* la séquence *<bloc 1 d'instructions>* est exécutée, sinon si la valeur de *<condition 2>* est *True ,* la séquence *<bloc 2 d'instructions>* et ainside suite. Si aucune des conditions de la suite n'est vraie, c'est *<bloc n+1 d'instructions>* qui est exécutée.

#### *>>> heure = 15*

*>>> if heure > 6 and heure <= 13 : print "c'est le matin" elif heure > 13 and heure <= 19 : print "c'est l'après-midi" elif heure > 19 and heure <= 23 : print "c'est le soir" else: print "c'est la nuit"*

#### *c'est l'après-midi*

*>>>*

Friday, December 26, 14 10

- Les instructions de répétition permettent de répéter un bloc d'instructions.
- L'instruction **for** a la syntaxe suivante :

 *for <controleur> in <seq>: <bloc d'instructions>*

- Dans cette instruction, *<controleur>* est une variable qui est introduite pour contrôler le nombre d'itérations et *<seq>* est un objet de type *sequence (string, list, tuple).*
- La sémantique de l'instruction est la suivante : la variable *<controleur>* prend successivement les différentes valeurs de *<seq>* dans l'ordre où elle apparaissent. A chaque instanciation, la séquence *<bloc d'instructions>* est exécutée.

*>>> range(5) [0, 1, 2, 3, 4]*

*>>> for n in range(5) : print "le carre de ", n, "est : ", n\*\*2*

*le carre de 0 est : 0 le carre de 1 est : 1 le carre de 2 est : 4 le carre de 3 est : 9 le carre de 4 est : 16 >>>* 

• L'instruction **while** a la syntaxe suivante :

 *while <condition> : <bloc d'instructions>*

- Dans cette instruction, *<condition>* est une expression de type booléen.
- La sémantique de l'instruction est la suivante : l'expression *<condition>* est évaluée et tant que sa valeur est True, la séquence *<bloc d'instructions>* est exécutée.
- On utilise une instruction for quand les itérations sont connues à l'avance et on utilise une instruction while quand les itérations ne sont pas connues à l'avance mais qu'elles dépendent d'une condition.

```
>>> n = 0
>>> while n <= 5 :
   print "le carre de ", n, "est : ", n**2
   n += 1
le carre de 0 est : 0
le carre de 1 est : 1
le carre de 2 est : 4
le carre de 3 est : 9
le carre de 4 est : 16
le carre de 5 est : 25
>>>
```
• L'instruction **break** doit être utilisée dans le bloc d'instructions d'une boucle. Elle interrompt l'exécution de la boucle la plus interne dans laquelle elle se situe.

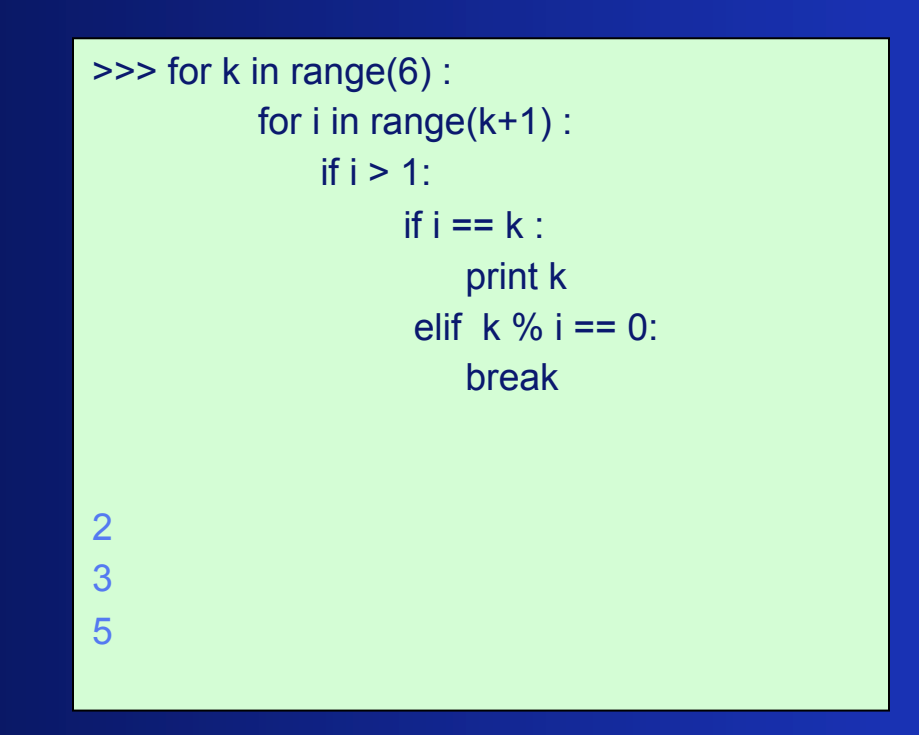

### **2.4 - Instructions imbriquées**

• Les instructions composées peuvent être imbriquées les unes dans les autres

```
>>> entree = "La belle brise la glace."
>>> sortie = ""
>>> for caractere in entree :
    if caractere == " ":
            	 	 sortie += "\n"
    else :
            	 	 sortie += caractere
>>> print sortie
La
belle
brise
la
glace.
>>>
```
### **2.5 Exercices**

1. Donner le résultat de l'exécution du programme ci-dessous lorsque l'on entre au clavier les valeurs 4, 2, 5 pour respectivement a, b, c. Même question lorsque l'on entre 2, 4, 5. En déduire le rôle de ce programme.

```
a = input("nombre1 : ")
b = input("nombre2 : ")
c = input("nombre3 : ")
if a >b :
   if a > c :
       print a
    else :
       print c
elif b >c :
   print b
else :
   print c
```
### **2.5 Exercices**

2. Donner le résultat de l'exécution du programme ci-dessous lorsque l'on entre au clavier la valeur "arma" pour *mot1*. Même question lorsque l'on entre "erre". En déduire le rôle de ce programme.

> *mot1 = input("Entrez un mot !") mot2 = "" for c in mot1 : mot2 = c + mot2 print mot1 == mot2*

3. Donner le résultat de l'exécution du programme ci-dessous lorsque l'on entre au clavier la valeur 5 pour x. Même question lorsque l'on entre 6. En déduire le rôle de ce programme.

```
x = input("Entrez un nombre entier naturel ! ")
y =2
continuer = True
while y < x and continuer :
   z = y
   while z < x and continuer :
      z += y
      if z == x :
         continuer = False
   y += 1
print continuer
```
### **2.5 Exercices**

4. Ecrire un programme Python pour chacune des spécifications ci-dessous qui utilise un minimum de fonctions prédéfinies.

- a) Afficher tous les caractères d'une chaîne de caractères en en mettant un par ligne.
- b) Calculer la longueur d'une chaîne de caractères (parcourir la chaîne et incrémenter une variable de 1 à chaque pas).
- c) Compter le nombre de « e », de « a » et de « i » dans une chaîne de caractères.
- d) Afficher tous les mots d'une phrase en en mettant un par ligne (deux mots sont supposés être séparés exactement par un espace).